# Package: hoodscanR (via r-universe)

September 12, 2024

Title Spatial cellular neighbourhood scanning in R

Version 1.3.3

Description hoodscanR is an user-friendly R package providing functions to assist cellular neighborhood analysis of any spatial transcriptomics data with single-cell resolution. All functions in the package are built based on the SpatialExperiment object, allowing integration into various spatial transcriptomics-related packages from Bioconductor. The package can result in cell-level neighborhood annotation output, along with funtions to perform neighborhood colocalization analysis and neighborhood-based cell clustering.

biocViews Spatial, Transcriptomics, SingleCell, Clustering

License GPL-3 + file LICENSE

URL <https://github.com/DavisLaboratory/hoodscanR>, <https://davislaboratory.github.io/hoodscanR/>

BugReports <https://github.com/DavisLaboratory/hoodscanR/issues>

Encoding UTF-8

LazyData false

Roxygen list(markdown = TRUE)

RoxygenNote 7.3.1

Imports knitr, rmarkdown, SpatialExperiment, SummarizedExperiment, circlize, ComplexHeatmap, scico, rlang, utils, ggplot2, grid, methods, stats, RANN,  $\text{Rcpp}$  ( $\geq 1.0.9$ )

LinkingTo Rcpp

**Suggests** test that  $(>= 3.0.0)$ , BiocStyle

Config/testthat/edition 3

Depends  $R$  ( $>= 4.3$ )

VignetteBuilder knitr

Repository https://bioc.r-universe.dev

RemoteUrl https://github.com/bioc/hoodscanR

#### <span id="page-1-0"></span>RemoteRef HEAD

RemoteSha 98d7202bbef6b7fa40318f10ee66c84285f6e9c8

## **Contents**

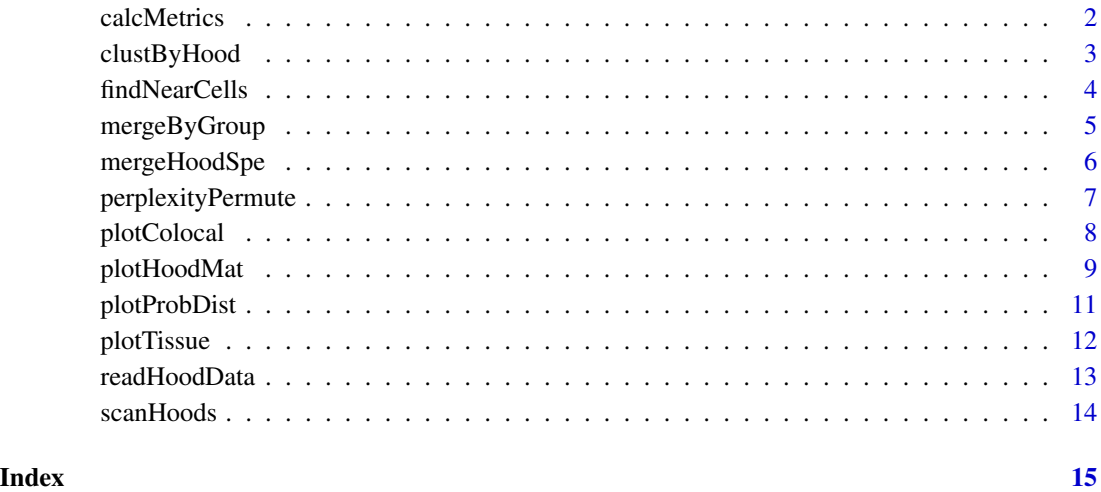

calcMetrics *Calculate metrics for probability matrix*

### Description

Calculate metrics for probability matrix

#### Usage

```
calcMetrics(spe, pm = NA, pm_cols = NA, val_names = c("entropy", "perplexity"))
```
#### Arguments

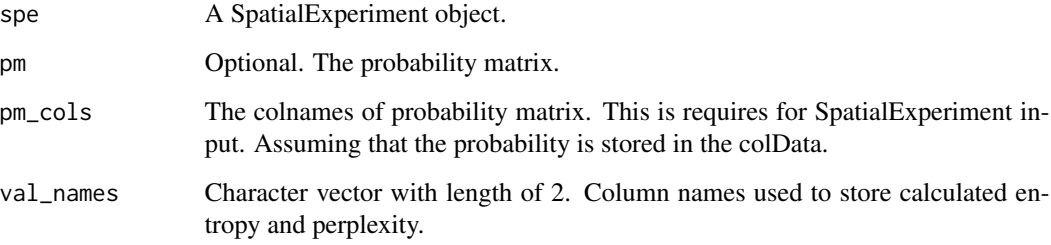

#### <span id="page-2-0"></span>clustByHood 3

#### Value

A SpatialExperiment object. Calculated entropy and perplexity are saved as columns in the colData of the SpatialExperiment object. Entropy and perplexity are calculated based on information theory:

 $P(x)$  is the probability calculated from the scanHoods function.

Entropy  $H(x) = -P(x)log2(P(x))$ 

Perplexity  $P(x) = 2^H(x)$ 

By default, the calculated entropy and perplexity will be stored in the colData of the input spe, with column name as entropy and perplexity.

#### Examples

```
data("spe_test")
spe <- readHoodData(spe, anno_col = "celltypes")
fnc <- findNearCells(spe, k = 100)
pm <- scanHoods(fnc$distance)
pm2 <- mergeByGroup(pm, fnc$cells)
spe <- mergeHoodSpe(spe, pm2)
spe <- calcMetrics(spe, pm_cols = colnames(pm2))
```
clustByHood *Cluster the probability matrix with K-means*

#### Description

Cluster the probability matrix with K-means

#### Usage

```
clustByHood(object, ...)
## S4 method for signature 'matrix'
clustByHood(object, k = 2ncol(object) - 1, iter_max = 1000, nstart = 5)
## S4 method for signature 'SpatialExperiment'
clustByHood(
 object,
 pm_cols,
 k = 0,
  iter\_max = 1000,
```

```
nstart = 5,
 algo = "Hartigan-Wong",
  val_names = "clusters"
\mathcal{L}
```
#### Arguments

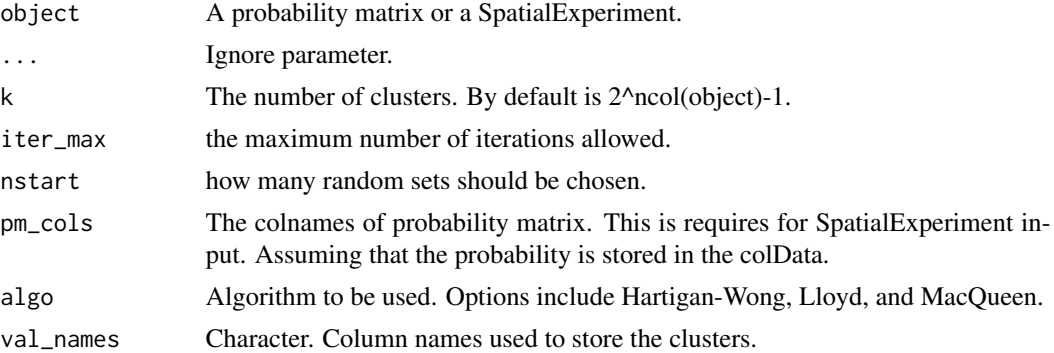

#### Value

A probability matrix or a SpatialExperiment object. For latter, the clustering results are saved in the colData of the SpatialExperiment object.

#### Examples

```
m <- matrix(abs(rnorm(1000 * 100)), 1000, 100)
clust <- clustByHood(m, k = 3)
```
findNearCells *Find the k-th nearest cells for each cell*

#### Description

Find the k-th nearest cells for each cell

#### Usage

```
findNearCells(
  dat,
 k = 100.
  targetCell = FALSE,
  reportCellID = FALSE,
  reportDist = TRUE,
  anno\_col = 0\mathcal{E}
```
<span id="page-3-0"></span>

#### <span id="page-4-0"></span>mergeByGroup 5

#### Arguments

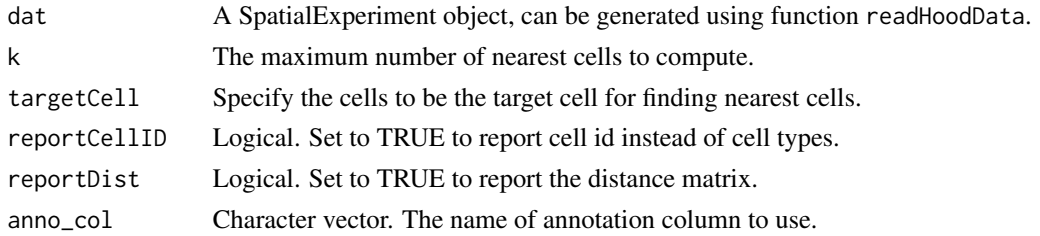

#### Details

The findNearCells function uses the nn2 function from the RANN package, which uses the Approximate Near Neighbor (ANN) C++ library. For more infromation on the ANN library please see http://www.cs.umd.edu/~mount/ANN/.

#### Value

A list includes a data.frame and a matrix, describing the cell types and distances of the k-th nearest cells of each cell.

#### Examples

```
data("spe_test")
spe <- readHoodData(spe, anno_col = "celltypes")
fnc <- findNearCells(spe, k = 100)
```
#### mergeByGroup *Merge probability matrix based on annotations*

#### Description

Merge probability matrix based on annotations

#### Usage

```
mergeByGroup(pm, group_df)
```
#### Arguments

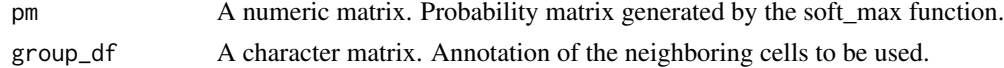

#### Value

A probability matrix, describing the probability of each cell being in each cellular neighborhood.

#### Examples

```
data("spe_test")
spe <- readHoodData(spe, anno_col = "celltypes")
fnc <- findNearCells(spe, k = 100)
pm <- scanHoods(fnc$distance)
pm2 <- mergeByGroup(pm, fnc$cells)
```
mergeHoodSpe *Merge probability matrix into SpatialExperiment object.*

#### Description

Merge probability matrix into SpatialExperiment object.

#### Usage

```
mergeHoodSpe(spe, pm, val_names = NULL)
```
#### Arguments

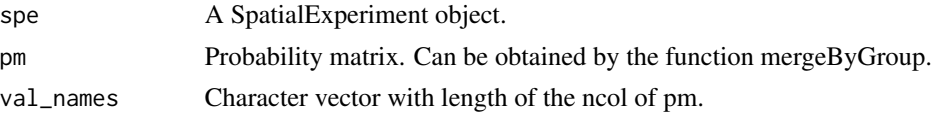

#### Value

A SpatialExperiment object. Cell-level neighborhood information are saved in the colData of the SpatialExperiment object.

#### Examples

```
data("spe_test")
spe <- readHoodData(spe, anno_col = "celltypes")
fnc <- findNearCells(spe, k = 100)
pm <- scanHoods(fnc$distance)
pm2 <- mergeByGroup(pm, fnc$cells)
spe <- mergeHoodSpe(spe, pm2)
```
<span id="page-5-0"></span>

<span id="page-6-0"></span>perplexityPermute *Compute p-value for perplexity via permutation*

#### Description

Compute p-value for perplexity via permutation

#### Usage

```
perplexityPermute(spe, pm = NA, pm_cols = NA, n_perm = 1000)
```
#### Arguments

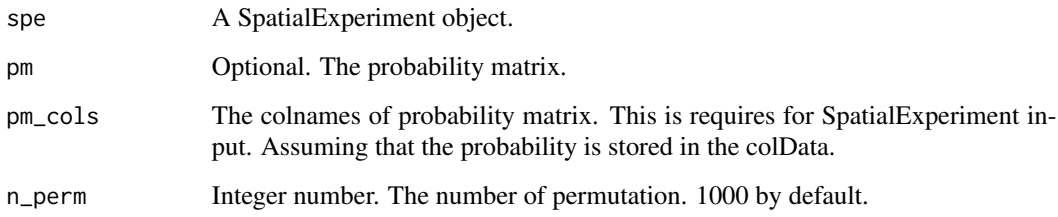

#### Value

A SpatialExperiment object. Calculated P-value and adjusted P-value are saved as columns in the colData of the SpatialExperiment object. P-value and adjusted P-value are calculated based on permutation test and Benjamini Hochberg correction.

#### Examples

```
data("spe_test")
spe <- readHoodData(spe, anno_col = "celltypes")
fnc <- findNearCells(spe, k = 100)
pm <- scanHoods(fnc$distance)
pm2 <- mergeByGroup(pm, fnc$cells)
spe <- mergeHoodSpe(spe, pm2)
spe <- perplexityPermute(spe, pm_cols = colnames(pm2))
```
<span id="page-7-0"></span>

#### Description

Plot heatmap for neighbourhood analysis

#### Usage

```
plotColocal(object, ...)
## S4 method for signature 'matrix'
plotColocal(object, hm_width = 5, hm_height = 5)
## S4 method for signature 'SpatialExperiment'
plotColocal(
 object,
 pm_cols,
  self_cor = TRUE,
 by\_group = NULL,hm_width = 5,
 hm\_height = 5,
  cluster_row = TRUE,
  cluster_col = TRUE,
  return_matrix = FALSE
)
```
#### Arguments

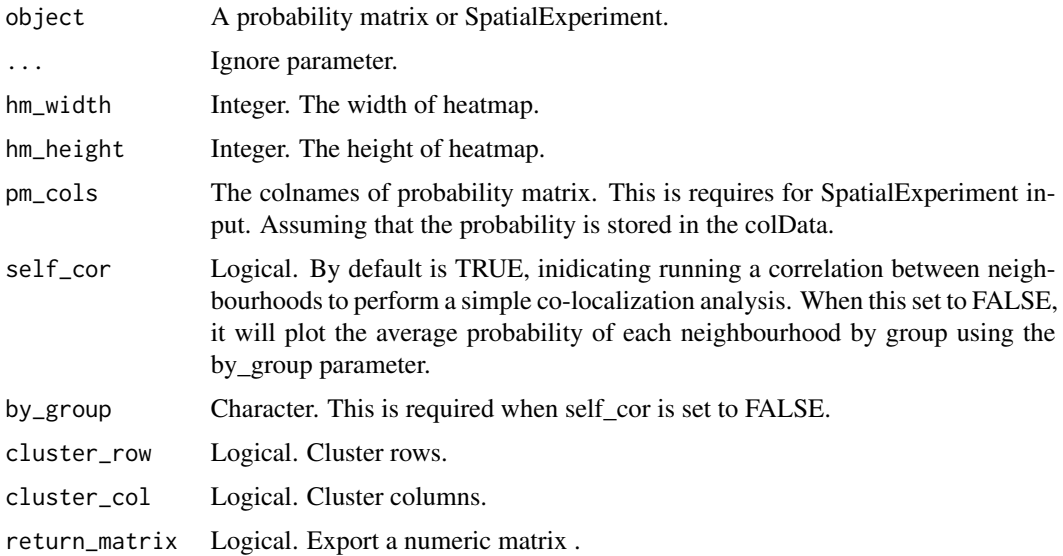

#### <span id="page-8-0"></span>plotHoodMat 9

#### Value

A ComplexHeatmap plot. When return\_matrix is set to TRUE, return a matrix Object.

#### Examples

```
data("spe_test")
spe <- readHoodData(spe, anno_col = "celltypes")
fnc <- findNearCells(spe, k = 100)
pm <- scanHoods(fnc$distance)
pm2 <- mergeByGroup(pm, fnc$cells)
spe <- mergeHoodSpe(spe, pm2)
plotColocal(spe, pm_cols = colnames(pm2))
plotColocal(spe, pm_cols = colnames(pm2), self_cor = FALSE, by_group = "cell_annotation")
```
#### plotHoodMat *Plot probability matrix as a heatmap*

#### Description

Plot probability matrix as a heatmap

#### Usage

```
plotHoodMat(object, ...)
## S4 method for signature 'matrix'
plotHoodMat(
 object,
  targetCells = NA,
 n = 30,hm\_width = 4,hm\_height = 15,
 clusterRows = TRUE,
 clusterCols = TRUE,
  title = "Probability of neighborhoods"
)
## S4 method for signature 'SpatialExperiment'
plotHoodMat(
 object,
```

```
pm_cols,
 targetCells = NA,
 n = 30,
 hm\_width = 4,hm\_height = 15,
 clusterRows = TRUE,
 clusterCols = TRUE,
  title = "Probability of neighborhoods"
)
```
#### Arguments

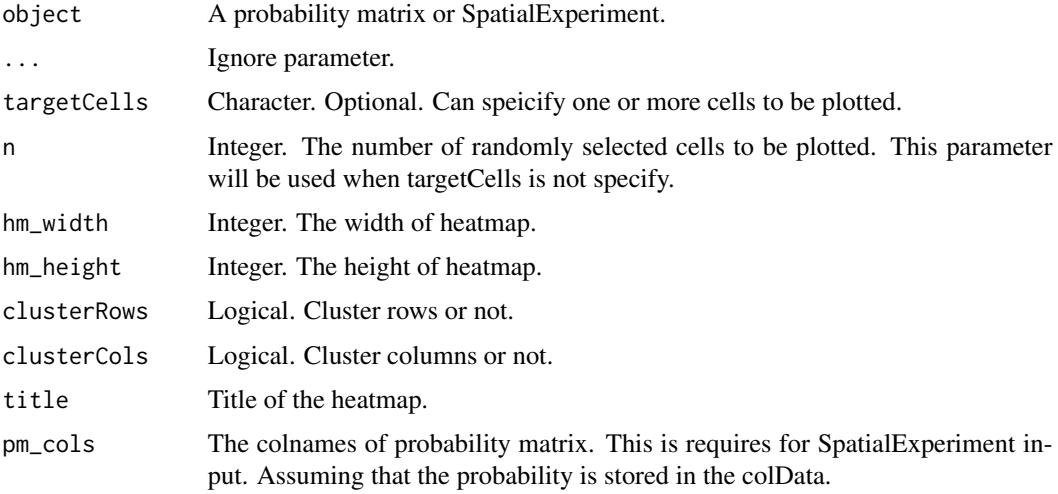

#### Value

A ComplexHeatmap plot.

#### Examples

```
data("spe_test")
```
spe <- readHoodData(spe, anno\_col = "celltypes")

```
fnc <- findNearCells(spe, k = 100)
```

```
pm <- scanHoods(fnc$distance)
```
pm2 <- mergeByGroup(pm, fnc\$cells)

spe <- mergeHoodSpe(spe, pm2)

plotHoodMat(spe, pm\_cols = colnames(pm2))

<span id="page-10-0"></span>

#### Description

Plot probability distribution

### Usage

```
plotProbDist(object, ...)
## S4 method for signature 'matrix'
plotProbDist(object, targetCells = NA, ...)
## S4 method for signature 'SpatialExperiment'
plotProbDist(
 object,
 pm_cols,
  targetCells = NA,
 by_cluster = FALSE,
  show_clusters = as. character(seq(6)),
 plot_all = FALSE,
  sample_size = 2,
  ...
\mathcal{L}
```
#### Arguments

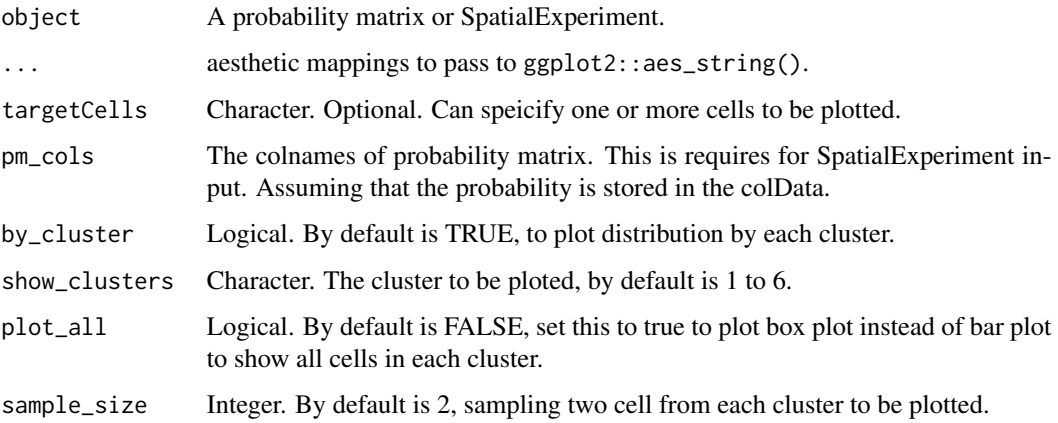

#### Value

A ggplot object.

#### Examples

```
data("spe_test")
spe <- readHoodData(spe, anno_col = "celltypes")
fnc <- findNearCells(spe, k = 100)
pm <- scanHoods(fnc$distance)
pm2 <- mergeByGroup(pm, fnc$cells)
spe <- mergeHoodSpe(spe, pm2)
plotProbDist(spe, pm_cols = colnames(pm2))
```
plotTissue *Plot cells based on cell position on tissue.*

#### Description

Plot cells based on cell position on tissue.

#### Usage

```
plotTissue(
  spe,
  targetcell = FALSE,
  k\_near = 100,
  targetsize = 3,
  targetshape = 1,
  targetcolor = "red",
  scaleFactor = 1,
  reverseY = TRUE,
  ...
\mathcal{L}
```
#### Arguments

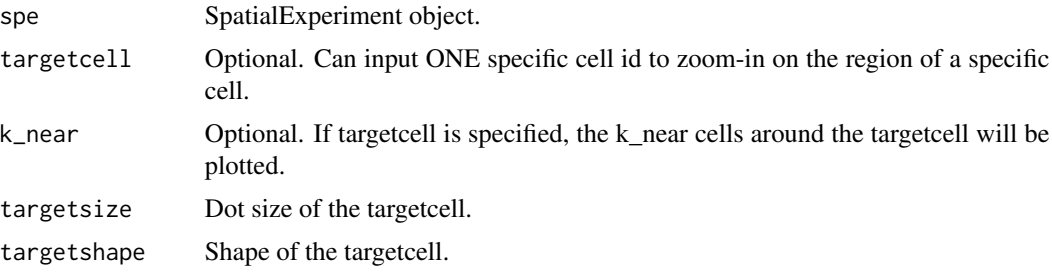

<span id="page-11-0"></span>

#### <span id="page-12-0"></span>readHoodData 13

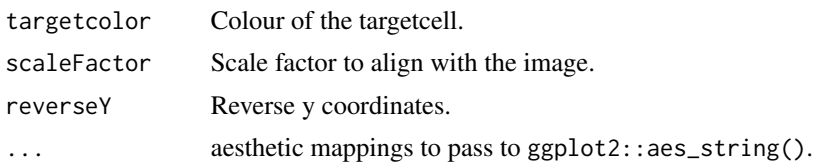

#### Value

A ggplot object.

#### Examples

data("spe\_test")

plotTissue(spe, color = celltypes)

readHoodData *Read cellular position and annotation data into a list object.*

### Description

Read cellular position and annotation data into a list object.

#### Usage

```
readHoodData(
  spe = NA,
  anno\_col = NA,
 cell_pos_dat = NA,
 cell_anno_dat = NA,
 pos_col = NA
)
```
#### Arguments

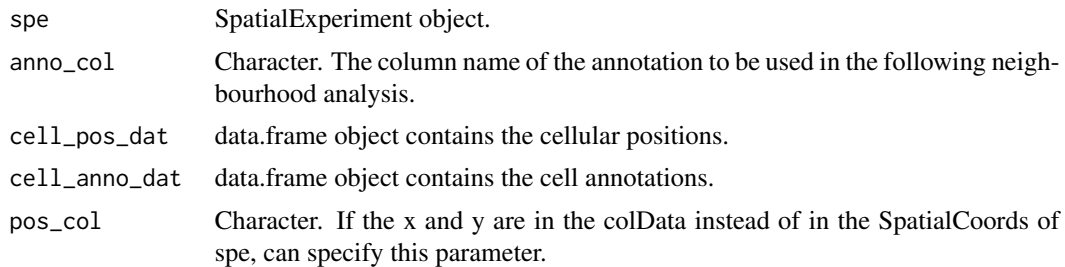

#### Value

A SpatialExperiment object.

#### Examples

```
data("spe_test")
```

```
spe <- readHoodData(spe, anno_col = "celltypes")
```
scanHoods *Scan cellular neighbourhoods.*

### Description

Scan cellular neighbourhoods.

#### Usage

```
scanHoods(
  m,
  mode = c("proximityFocused", "smoothFadeout"),
  tau = NA,
  t_init = NA
\mathcal{L}
```
#### Arguments

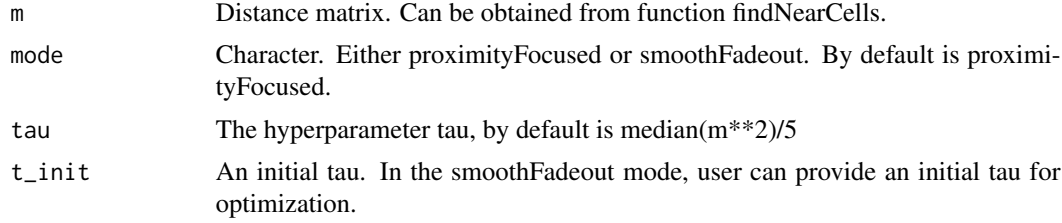

#### Value

A probability matrix.

#### Examples

m <- matrix(abs(rnorm(1000 \* 100)), 1000, 100)

pm <- scanHoods(m)

<span id="page-13-0"></span>

# <span id="page-14-0"></span>Index

calcMetrics, [2](#page-1-0) clustByHood, [3](#page-2-0) clustByHood,matrix-method *(*clustByHood*)*, [3](#page-2-0) clustByHood,SpatialExperiment-method *(*clustByHood*)*, [3](#page-2-0) findNearCells, [4](#page-3-0) mergeByGroup, [5](#page-4-0) mergeHoodSpe, [6](#page-5-0) perplexityPermute, [7](#page-6-0) plotColocal, [8](#page-7-0) plotColocal,matrix-method *(*plotColocal*)*, [8](#page-7-0) plotColocal,SpatialExperiment-method *(*plotColocal*)*, [8](#page-7-0) plotHoodMat, [9](#page-8-0) plotHoodMat,matrix-method *(*plotHoodMat*)*, [9](#page-8-0) plotHoodMat,SpatialExperiment-method *(*plotHoodMat*)*, [9](#page-8-0) plotProbDist, [11](#page-10-0) plotProbDist,matrix-method *(*plotProbDist*)*, [11](#page-10-0) plotProbDist,SpatialExperiment-method *(*plotProbDist*)*, [11](#page-10-0) plotTissue, [12](#page-11-0) readHoodData, [13](#page-12-0)

scanHoods, [14](#page-13-0)